The book was found

# **Directx 9 User Interfaces: Design And Implementation (Wordware Game Developer's Library)**

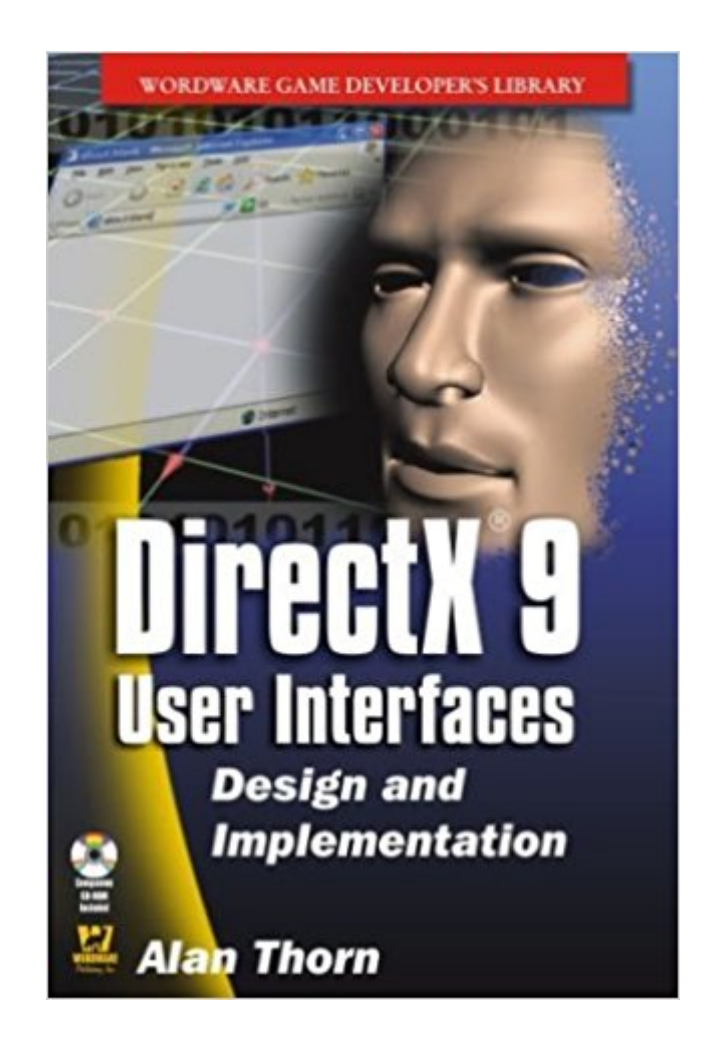

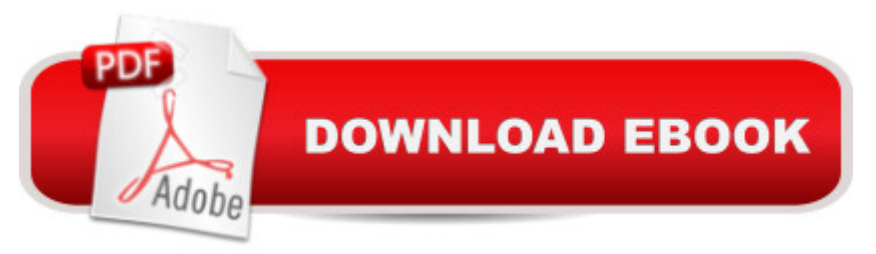

## **Synopsis**

Companion CD included with Paint Shop Pro 8 evaluation edition! Interfaces strongly affect how an application or game is received by a user, no matter which cutting-edge features it may boast. This unique book presents a comprehensive solution for creating good interfaces using the latest version of DirectX. This involves building an interface library from the ground up. Divided into three sections, the book discusses the foundations of interface design, the construction of a feature-rich interface library, and the creation of a fully functional media player in DirectShow.

## **Book Information**

Series: Wordware Game Developer's Library Paperback: 354 pages Publisher: Jones & Bartlett Learning (January 31, 2004) Language: English ISBN-10: 1556222491 ISBN-13: 978-1556222498 Product Dimensions: 1 x 6 x 8.8 inches Shipping Weight: 1.4 pounds Average Customer Review: 3.1 out of 5 stars $\hat{A}$   $\hat{A}$  See all reviews $\hat{A}$  (12 customer reviews) Best Sellers Rank: #3,809,088 in Books (See Top 100 in Books) #49 in Books > Computers & Technology > Programming > Languages & Tools > Ada #61 in Books > Computers & Technology > Programming > Graphics & Multimedia > DirectX #352 in $\hat{A}$  Books > Computers & Technology > Games & Strategy Guides > Game Design

#### **Customer Reviews**

First off, the book is good at learning how to design a GUI. It goes over all of the necessary information that will let you create a functional GUI.However, there are problems with this book that others have stated. The code in the book and the code on the CD are VERY different. What you see in the book (screen shots of the examples) is not what you see on your screen when you run the code (the graphics used are very different too). This makes trying to learn some things very hard as you can't look at the code in the book and compare to it the code on the CD. If you have a question about how or why the code is doing something, a lot of the times, the answer is not in the book because the code is different.There is also errors with the code on the CD. It compiles and runs, but the textures do not display correctly (they seem to have some wierd scaling going on). A 100x50 texture will not display as 100x50 on your screen using the code in the book, and there is no

explaination in the book on how to draw the textures to their scale.The best way to use this book is to use it as a guide to design your own GUI in your own graphics engine. Just using the UI code provided by the book is not something I would recommend.

I read it once and i liked it a lot but then the second time i started Coding along the lines. And i am sorry that i have to say this but the code just doenst work the way its in the book.The Code on the CD is a bit better but still there are things in that code that just wont let me compile it. I checked the Msdn and everything and its just not right.I wish this book had a website with corrections because the book itself is good and thats what leads me to write this. I liked reading the book and wanted to program the stuff so bad and so i expected more from the code in it.I hope this helps

is it that the code is bad or that the author/publisher is exceptional?with the realization that the code in this title is not production readycame the idea that maybe the correct way to teach a technology isto use just enough 'information hiding' to motivate the reader to havea deeper understanding of what is being said (instead of forwarding a prepared solution)

Many other reviews covered this but I will briefly restate what others have said.PROS (not many)- Easy reading book.- Doesn't assume too much on the part of the reader. DirectX basics that are used was covered, etc.- I don't agree with all of the control messaging system but the author's coverage/design is not too bad.CONS- As stated before, code in book does not match code on CD. Code on CD has some compilation issues that upon investigation are fairly straight forward to fix. Fixing requires knowledge beyond the basics of programming.- The compiled executable examples, with very little happening on the screen, run very very poorly. I believe one of the basic issues with performance is with the overall design. That's a problem because then the book is pretty much useless. I suppose to be fair the writer might have been targeting a larger audience and not just gamers. WM\_PAINT posted messages are done. That's slow. No respecting game engine will post paint messages, they will gain full control over rendering the window or full screen and "talk" directly to the Direct 3D device interface.- (This one is personal) I do not like the coding style. Also, anytime a C++ programmer use "this->" the "this" pointer within the object itself doesn't fully understand that you don't need to fully qualify the pointer. If you're looking for decent code with somewhat decent comments then save yourself some money and just download the DirectX SDK. In it, you will get many examples of UI things. Microsoft created a CustomUI application which runs very, very fast and handles GUI things very similarly to this book. But Microsoft's runs much faster. The problem

I haven't found it.

This book provided me with some great ideas for writing classes.The authors approach to designing the interface code is easy to understand and read. I will now apply these concepts to my new 3D engine."DirectX 9: User Interfaces" provides a solid code base in which one can learn. Note, I said learn-not just copy the code. I've been programming in C/C++ for about three years and have read many books. The books alright and worth your time. However, its not for beginners. Many techniques are skimmed over quickly because the author assumes a moderate knowledge base.In closing I'd like to address the issue of running the programs.Some reviewers stated that the code does not work. THIS IS NOT TRUE. However, if you attempt to compile the code with Visual C++ 6.0 it will fail. The solution to this problem is to go to the DirectX 9 web site at Microsoft. Next, proceed to the Direct X 9 SDk downloads area. Look for the DirectX 9 SDK Extras download. Inside this download is a set of libraries for the utility features of DirectX 9 that are designed specificlyfor Visual C++ 6.0. Set your compiler to these utilities libariesand everything should work-did for me. If it doesn't make sure the compiler points to the new lib files before it checks the older ones during linking.

#### Download to continue reading...

Directx 9 User Interfaces: Design And Implementation (Wordware Game Developer's Library) [Introduction To 3D Game Pr](http://ebooksupdate.com/en-us/read-book/0D1Q8/directx-9-user-interfaces-design-and-implementation-wordware-game-developer-s-library.pdf?r=L45GFcpaSCOG01bI03UF15fHj%2BTGMPuwCA7OSYcJG%2Fo%3D)ogramming With Directx 9.0 (Wordware Game and Graphics Library) Introduction to 3D Game Programming with DirectX 9.0c: A Shader Approach (Wordware Game and Graphics Library) What is DirectX in Windows: This eBook explains what DirectX is and the utility that manages DirectX in the Windows environment. (PC Technology 9) Directx 9 Graphics: The Definitive Guide To Direct3d (Wordware Applications Library) Real-Time 3D Rendering with DirectX and HLSL (Book) and DirectX Essentials LiveLessons (Video Training) Bundle The iOS 5 Developer's Cookbook: Core Concepts and Essential Recipes for iOS Programmers (Developer's Library) The Swift Developer's Cookbook (includes Content Update Program) (Developer's Library) Real-Time 3D Rendering with DirectX and HLSL: A Practical Guide to Graphics Programming (Game Design) The Web Game Developer's Cookbook: Using JavaScript and HTML5 to Develop Games (Game Design) Modern Tkinter for Busy Python Developers: Quickly learn to create great looking user interfaces for Windows, Mac and Linux using Python's standard GUI toolkit Designing Voice User Interfaces: How to Create Engaging and Compelling Experiences Power Integrity for I/O Interfaces: With Signal Integrity/ Power Integrity Co-Design (Prentice Hall Modern Semiconductor

10 (tips and tricks, user manual, user guide, updated and edited, Windows ...

(windows,guide,general.guide,all Book 4) Writing Effective User Stories: As a User, I Can Express a Business Need in User Story Format To Get the IT Solution I Need Android XBMC Kodi 5 In 1 User Guide (Updated September 2016): Android Tablet, Phone & Google TV User Guide, XBMC Kodi & TV Streaming User Guide Echo: Echo Advanced User Guide (2016 Updated) : Step-by-Step Instructions to Enrich your Smart Life ( Echo User Manual, Alexa User Guide, Echo Dot, Echo Tap) Managed DirectX 9 Kick Start: Graphics and Game Programming Beginning DirectX 11 Game Programming Introduction to 3D Game Programming with DirectX 10

#### <u>Dmca</u>